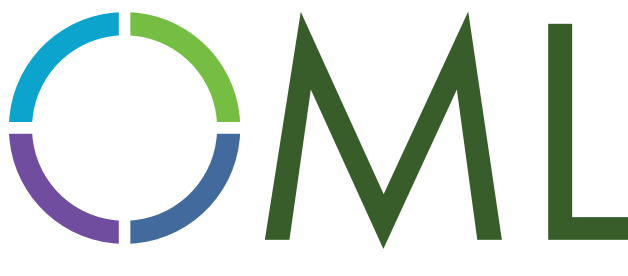

# **OPEN MANUFACTURING LANGUAGE**

# **Free Software Development Kit (SDK)**

Leveraging the OML specification allows all machines on the production floor to share a common communication protocol across all placement, inspection, test, reflow, and printer machines, simplifying and standardizing the data acquisition process in the factory.

OML development partners can use the free OML software development kit (SDK) plugin to write applications that efficiently transfer data from the shop floor to factory and enterprise-level systems such as MES, quality, and supply-chain management software solutions. This royalty-free option allows equipment vendors to implement an OML producer that translates vendor-specific data and sends it as OML events. The OML SDK is intuitive and does not require a deep understanding of communication protocols to operate.

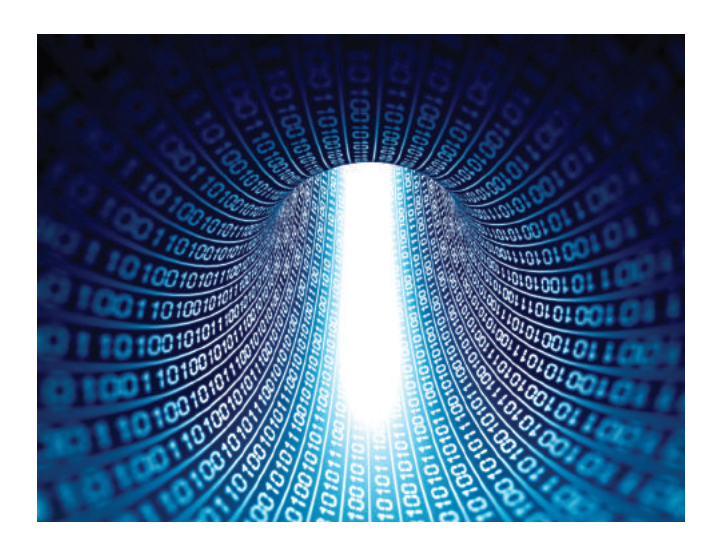

#### *Benefits*

Use the built-in plugin SDK to either write OML events into a JSON file or transfer this information into a consumer application that is able to retrieve this data type.

Leveraging the OML specification covers all required data for implementing smart factory and best practices.

The SDK greatly simplifies the process of adding OML support to existing equipment by developing an OML-<br>compliant driver.

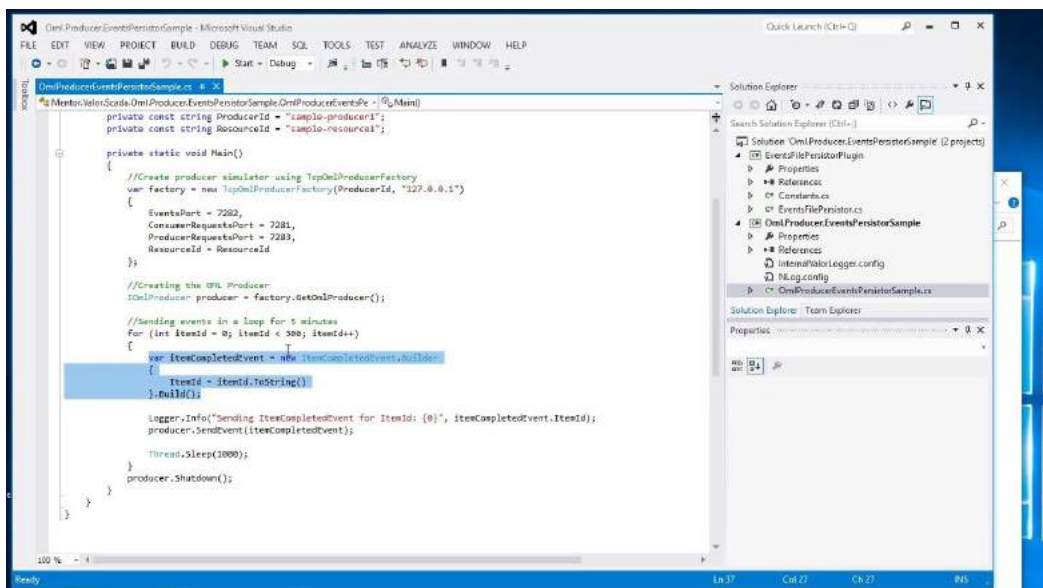

As leaders of the OML community, OML development partners have access to technical support and training to guide them through the implementation of OML in their products.

### *For Machine Vendors With Proprietary* **Communication Protocols**

If you are an equipment vendor who has your own proprietary protocols, the OML SDK allows you to easily write drivers that convert your communication protocol to the OML specification, quickly enabling open communication between the machine and your customer's automated and manual processes.

#### *For Machine Vendors Without a Defined* **Communication Protocol**

If your equipment doesn't provide data or provides data by generating simple files. The OML SDK enables you to quickly and easily develop communication protocols and pass information between the machine and your customer's factory systems.

### **Example Use Cases for the OML SDK**

You can use the OML SDK to generate JSON files with all the required information in real-time. As a machine vendors, you can distribute the generator and embed it in the machine free of charge. End customers will need to develop a simple application to retrieve the data from the JSON file.

You can distribute the OML SDK to customers who have already developed an OML consumer solution and perform OML-based data acquisition to expand their current solution and receive real-time OML data from additional machines.

You can distribute the OML SDK to customers who wish tion Unit (DAU) and immediately communicate with all to purchase the Valor IoT Manufacturing Data Acquisi-OML-compliant equipment.

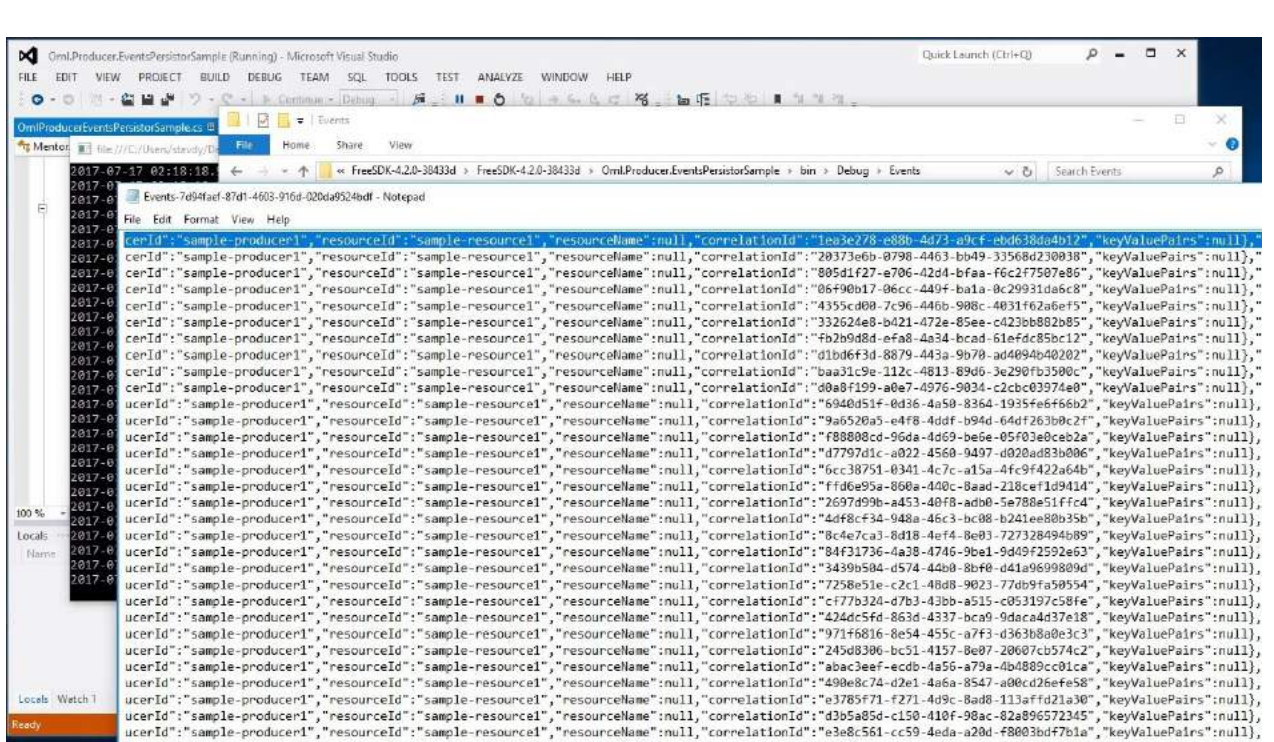